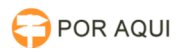

## Manual para Acesso aos vídeos Gravados em Audiência

## 04/05/2024 19:41:06

## **Imprimir artigo da FAQ**

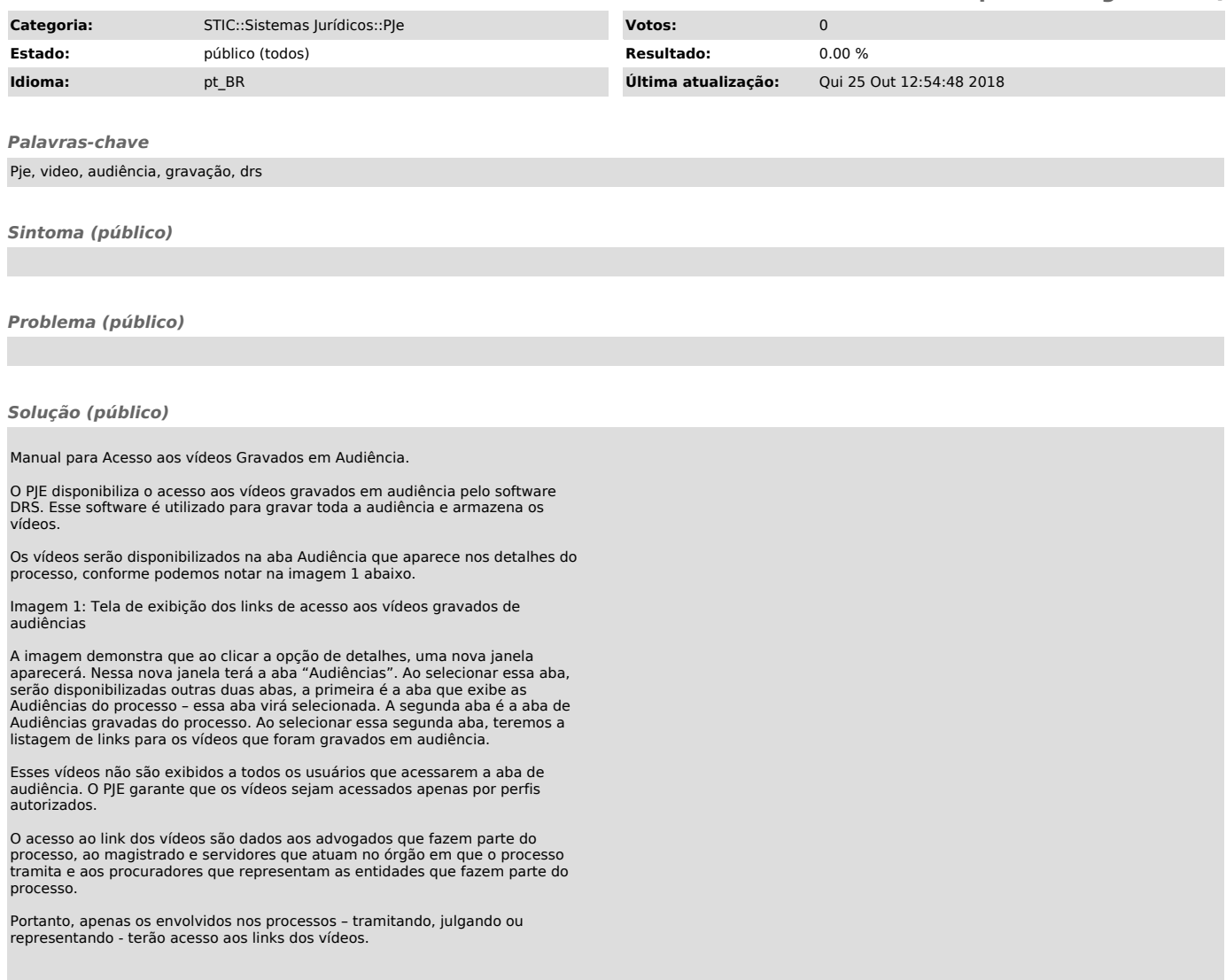